### C# for Potatoes Cheat Sheet by [PotatoCodes](http://www.cheatography.com/potatocodes/) via [cheatography.com/205795/cs/43920/](http://www.cheatography.com/potatocodes/cheat-sheets/c-for-potatoes)

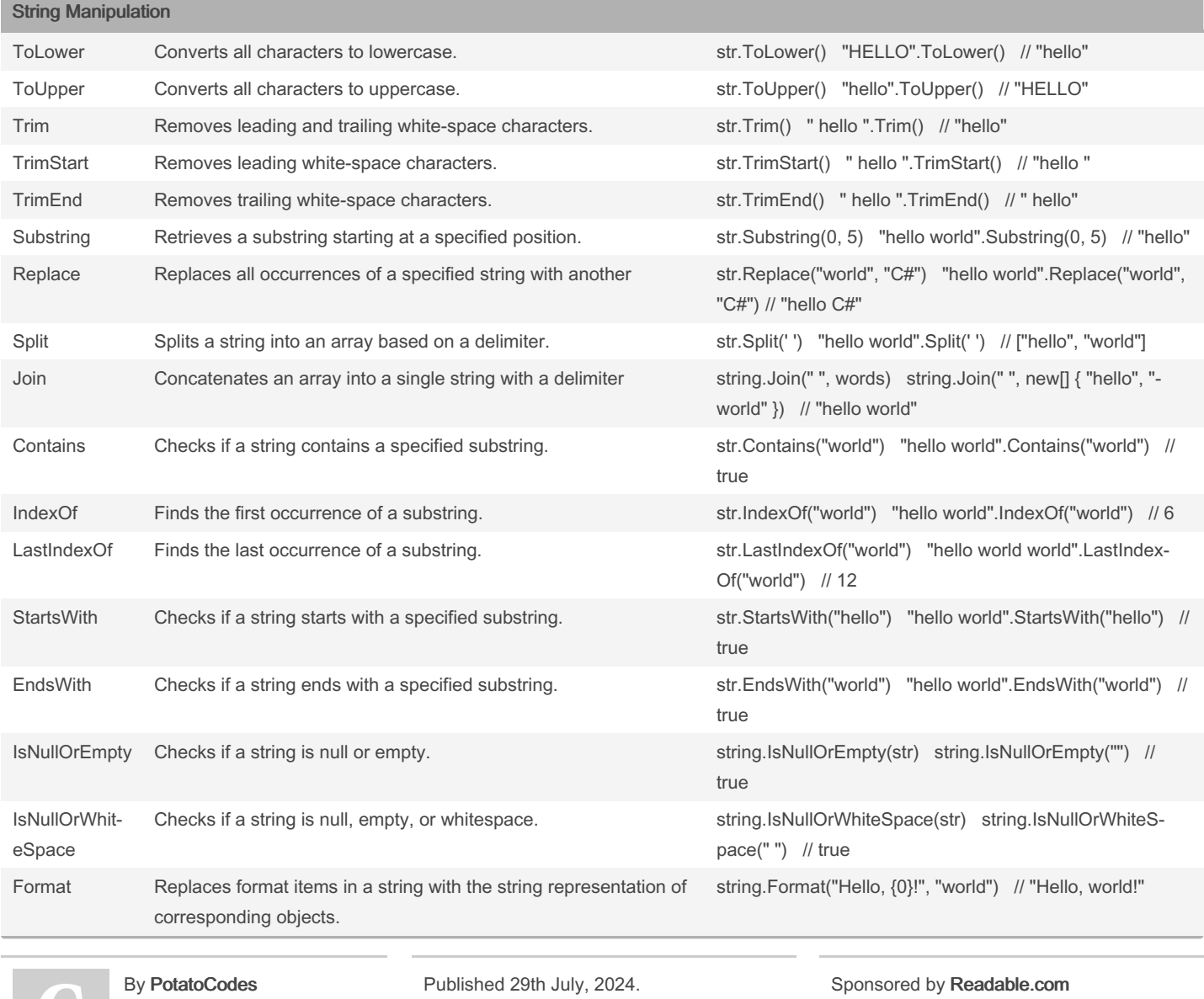

Last updated 29th July, 2024.

Page 1 of 8.

[cheatography.com/potatocodes/](http://www.cheatography.com/potatocodes/)

Measure your website readability! <https://readable.com>

## C# for Potatoes Cheat Sheet by [PotatoCodes](http://www.cheatography.com/potatocodes/) via [cheatography.com/205795/cs/43920/](http://www.cheatography.com/potatocodes/cheat-sheets/c-for-potatoes)

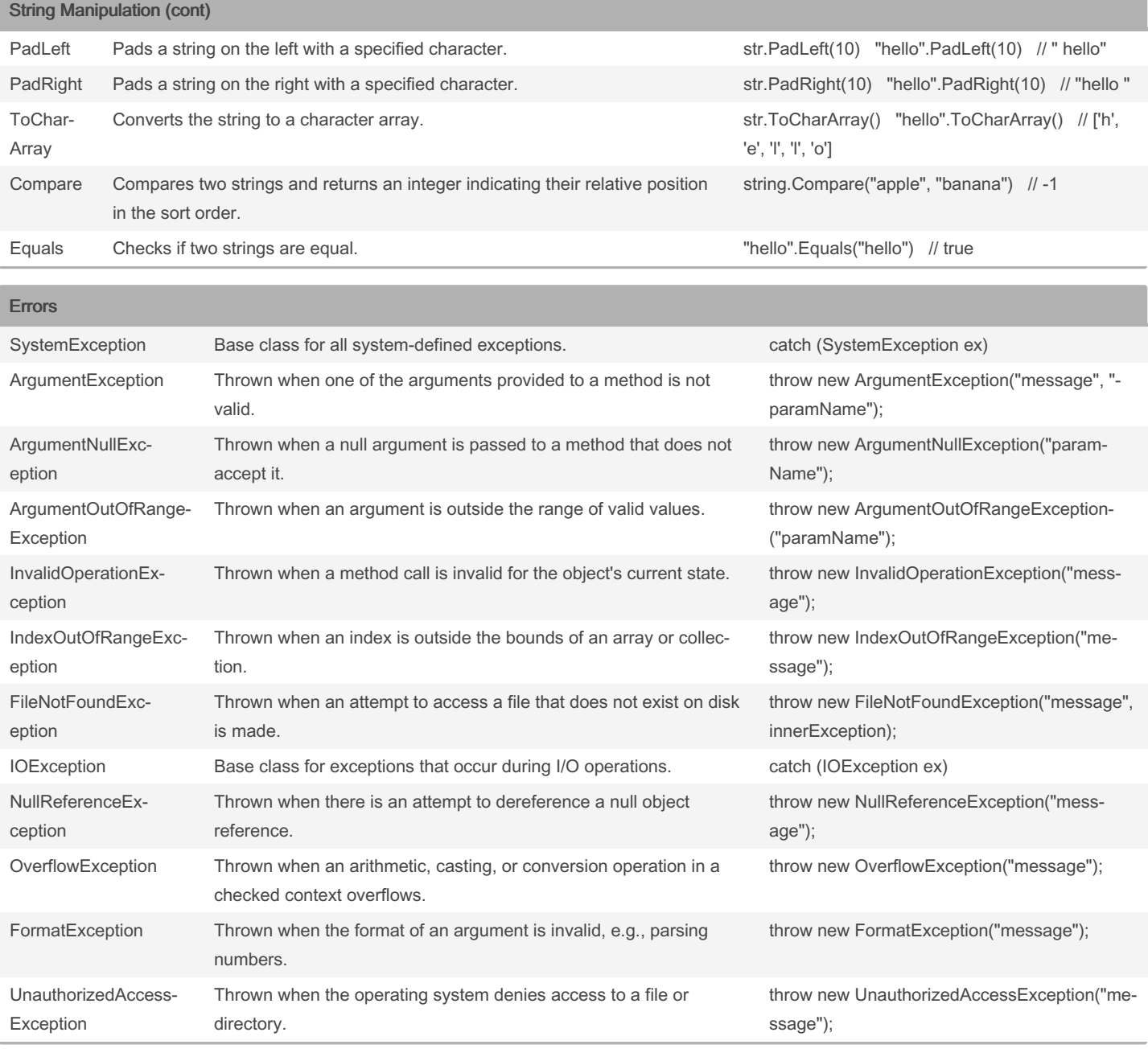

By PotatoCodes

Published 29th July, 2024. Last updated 29th July, 2024. Page 2 of 8.

Sponsored by Readable.com Measure your website readability! <https://readable.com>

## C# for Potatoes Cheat Sheet by [PotatoCodes](http://www.cheatography.com/potatocodes/) via [cheatography.com/205795/cs/43920/](http://www.cheatography.com/potatocodes/cheat-sheets/c-for-potatoes)

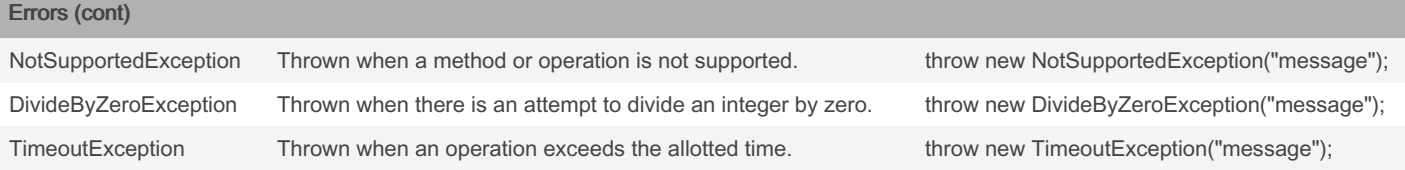

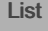

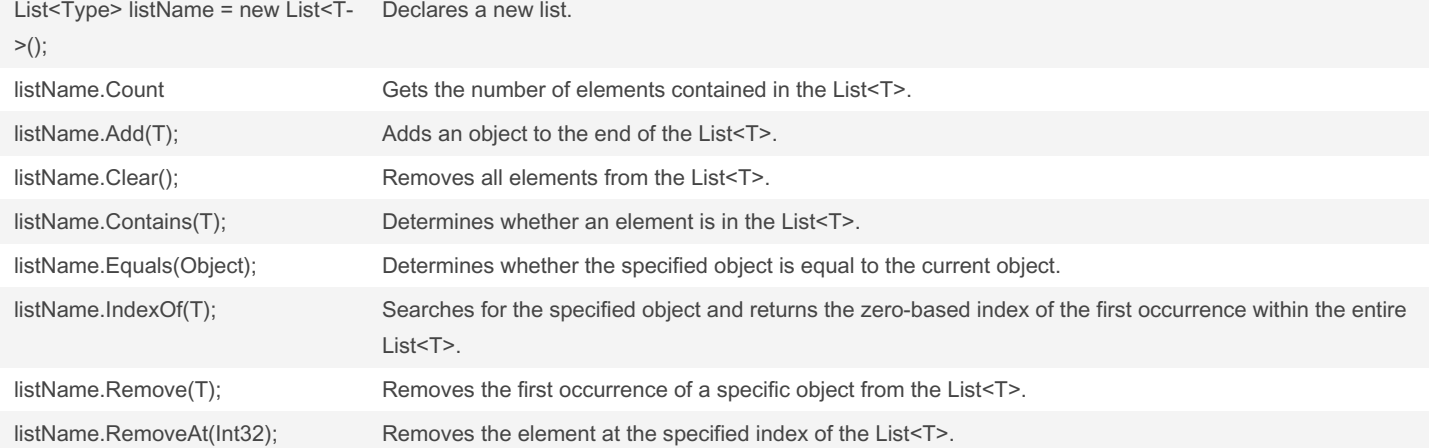

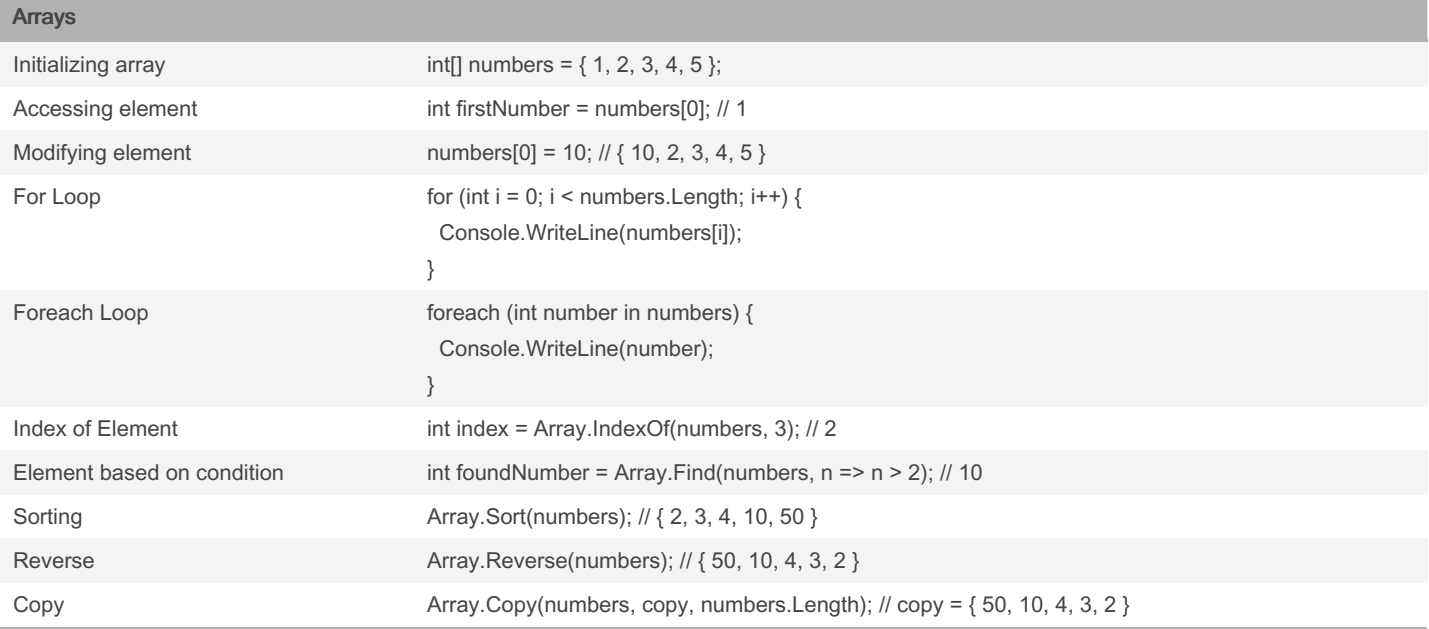

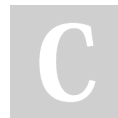

By PotatoCodes

Published 29th July, 2024. Last updated 29th July, 2024. Page 3 of 8.

Sponsored by Readable.com Measure your website readability! <https://readable.com>

## C# for Potatoes Cheat Sheet by [PotatoCodes](http://www.cheatography.com/potatocodes/) via [cheatography.com/205795/cs/43920/](http://www.cheatography.com/potatocodes/cheat-sheets/c-for-potatoes)

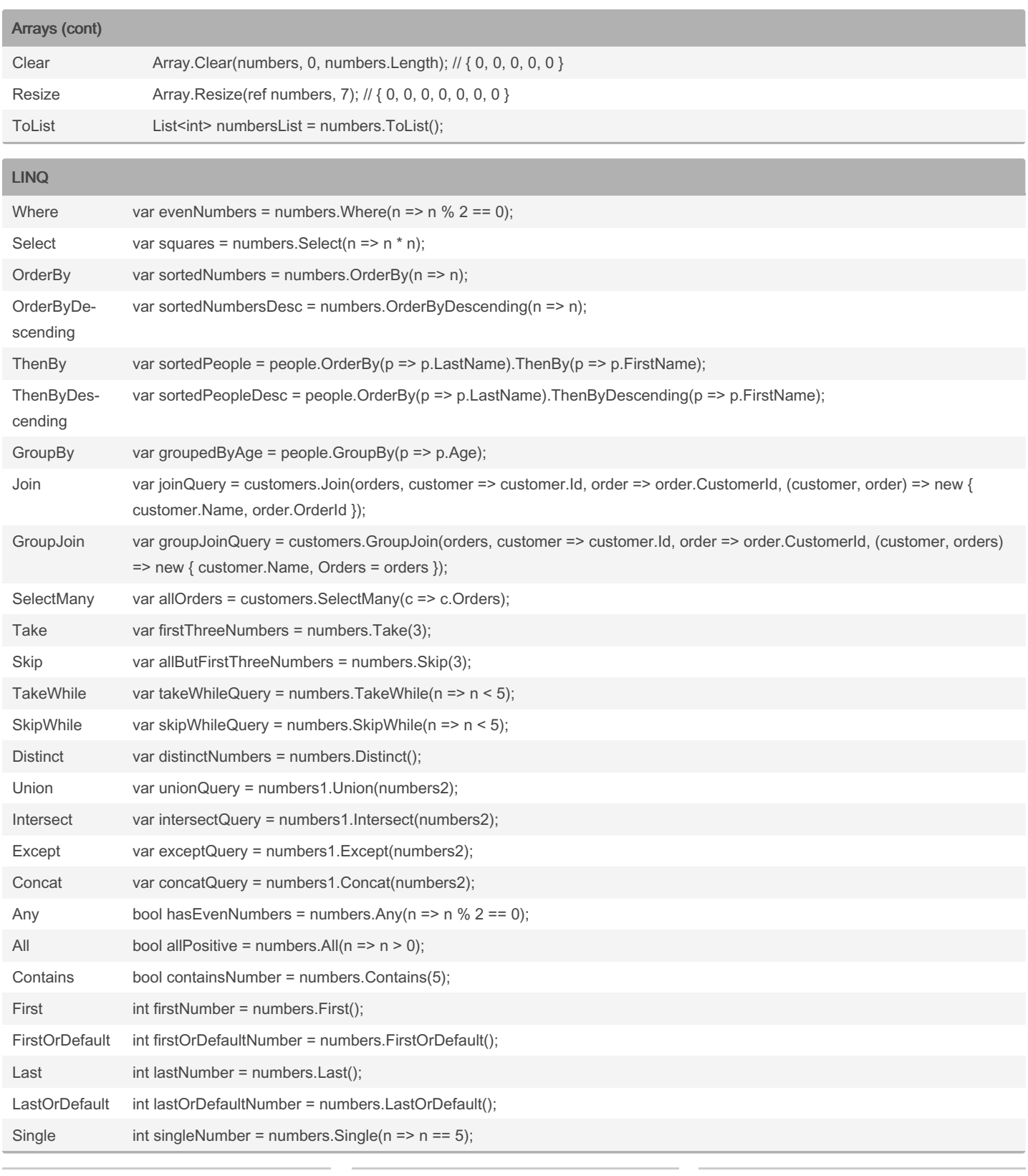

By PotatoCodes

Published 29th July, 2024. Last updated 29th July, 2024. Page 4 of 8.

Sponsored by Readable.com Measure your website readability! <https://readable.com>

## C# for Potatoes Cheat Sheet by [PotatoCodes](http://www.cheatography.com/potatocodes/) via [cheatography.com/205795/cs/43920/](http://www.cheatography.com/potatocodes/cheat-sheets/c-for-potatoes)

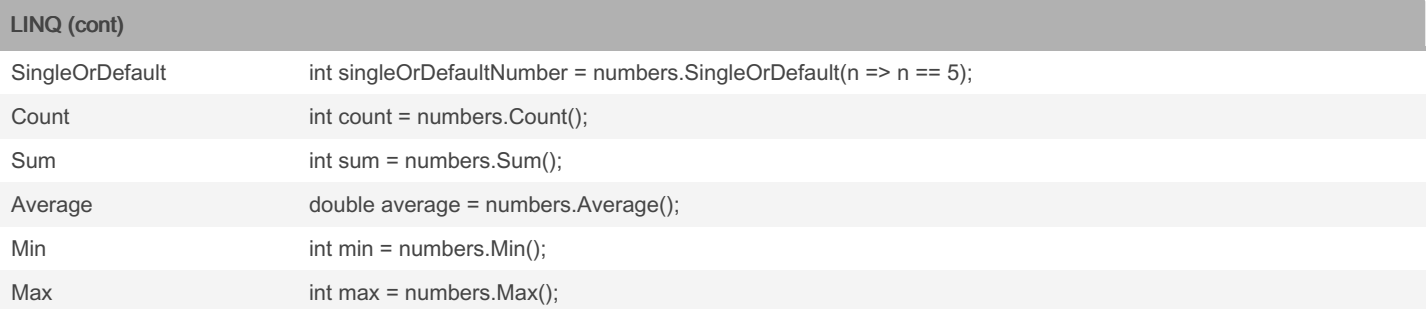

| <b>DateTime</b> |                                                                        |                                                                                     |
|-----------------|------------------------------------------------------------------------|-------------------------------------------------------------------------------------|
| <b>Now</b>      | Gets the current date and time.                                        | DateTime now = DateTime.Now; // e.g., "2024-07-28 14:35:00"                         |
| <b>UtcNow</b>   | Gets the current date and time in Coordinated Universal<br>Time (UTC). | DateTime utcNow = DateTime.UtcNow; // e.g., "2024-07-28<br>18:35:00"                |
| Today           | Gets the current date with the time component set to<br>00:00:00.      | DateTime today = DateTime.Today; // e.g., "2024-07-28 00:00:-<br>00"                |
| Date            | Gets the date component of the DateTime instance.                      | DateTime date = now.Date; // e.g., "2024-07-28 00:00:00"                            |
| Day             | Gets the day of the month represented by the DateTime<br>instance.     | int day = now.Day; // e.g., 28                                                      |
| Month           | Gets the month component of the DateTime instance.                     | int month = now. Month; // e.g., 7                                                  |
| Year            | Gets the year component of the DateTime instance.                      | int year = now. Year; // e.g., 2024                                                 |
| Hour            | Gets the hour component of the DateTime instance.                      | int hour = now. Hour: $//$ e.g., 14                                                 |
| Minute          | Gets the minute component of the DateTime instance.                    | int minute = now. Minute; $//$ e.g., 35                                             |
| Second          | Gets the second component of the DateTime instance.                    | int second = now. Second; $//$ e.g., 0                                              |
| DayOfWeek       | Gets the day of the week represented by the DateTime<br>instance.      | DayOfWeek dayOfWeek = now.DayOfWeek; // e.g., DayOfW-<br>eek.Sunday                 |
| DayOfYear       | Gets the day of the year represented by the DateTime<br>instance.      | int dayOfYear = now.DayOfYear; $//$ e.g., 210                                       |
| AddDays         | Adds the specified number of days to the DateTime<br>instance.         | DateTime futureDate = now.AddDays(5); $\#$ e.g., "2024-08-02<br>14:35:00"           |
| AddMonths       | Adds the specified number of months to the DateTime<br>instance.       | DateTime futureDate = now.AddMonths(1); $// e.g., "2024-08-28"$<br>14:35:00"        |
| AddYears        | Adds the specified number of years to the DateTime<br>instance         | DateTime futureDate = now.AddYears(1); $\frac{1}{2}$ e.g., "2025-07-28<br>14:35:00" |

By PotatoCodes

Published 29th July, 2024. Last updated 29th July, 2024. Page 5 of 8.

Sponsored by Readable.com Measure your website readability! <https://readable.com>

## C# for Potatoes Cheat Sheet by [PotatoCodes](http://www.cheatography.com/potatocodes/) via [cheatography.com/205795/cs/43920/](http://www.cheatography.com/potatocodes/cheat-sheets/c-for-potatoes)

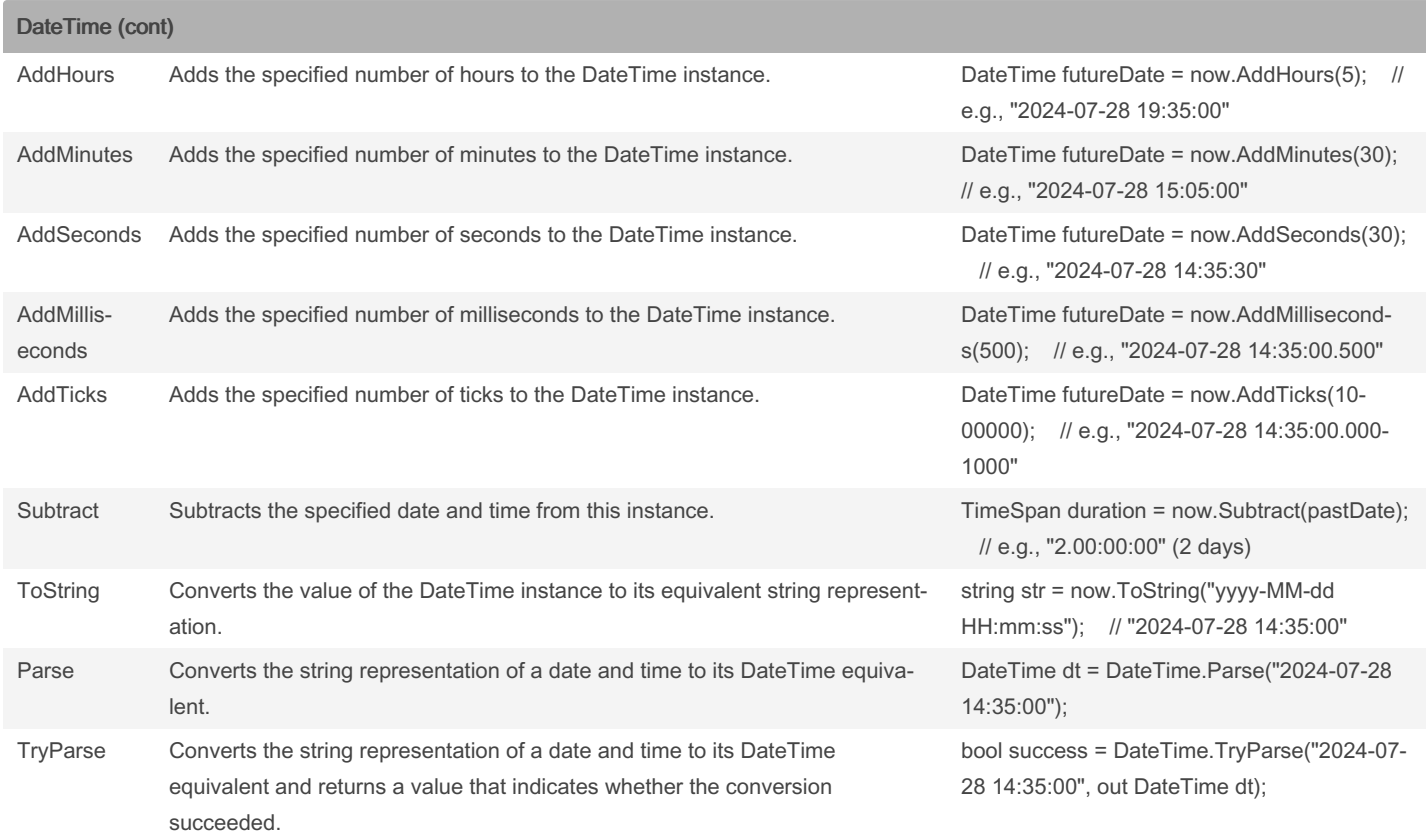

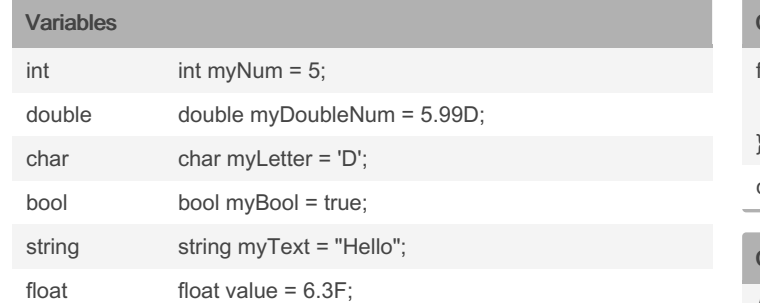

### Naming Conventions

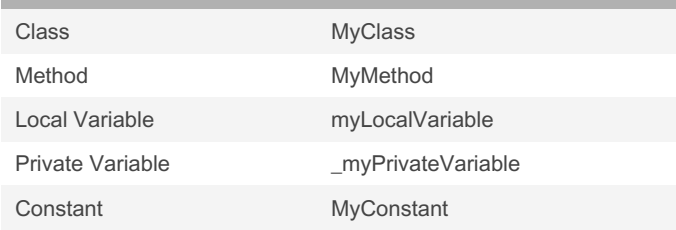

## Assignemnt

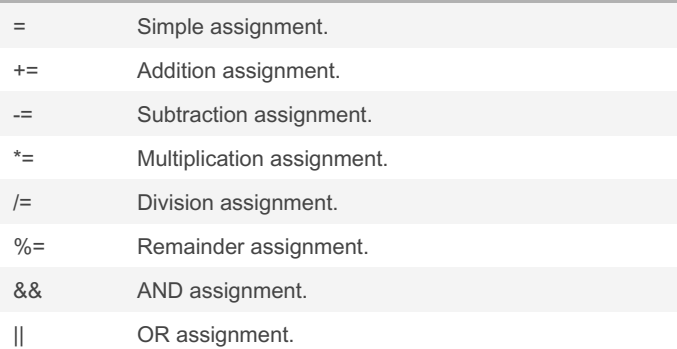

### Conditions (cont)

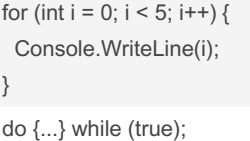

### **Commenting**

 $\,<$  $\,<$  $\leq$  $>=$ ==  $!=$ 

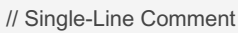

/\* Multiple-Line Comment \*/

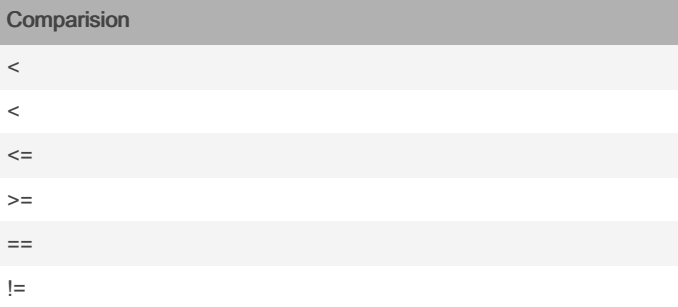

### Type Conversions

### Exception Handling

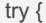

// code that might throw an exception } catch (Exception ex) { // handle exception } finally { // cleanup code }

### **Conditions**

if (condition) { // if the condition is True } else { // if the condition is False } switch(expression) { case x: // code block break; case y: // code block break; default: // code block break; while (condition) { // code block to be executed foreach (type variableName in arrayName) { // code block to be executed

}

}

}

By PotatoCodes

[cheatography.com/potatocodes/](http://www.cheatography.com/potatocodes/)

Published 29th July, 2024. Last updated 29th July, 2024. Page 7 of 8.

**ToBoolean** ToByte ToChar **ToDateTime** ToDecimal **ToDouble** ToInt64 ToInt32 ToInt16 ToSbyte **ToSingle** ToString ToType ToUInt16 ToUInt32

**Modifiers** 

abstract abstract class Shape { ... } async private async void Task() { ... }

SampleEventArgs e;

override public override void ToString() { ... }

new public Random random = new Random();

event public event SampleEventHandler SampleEvent;

delegate public delegate void SampleEventHandler(object sender,

const const int  $X = 0$ ;

Sponsored by Readable.com Measure your website readability! <https://readable.com>

## C# for Potatoes Cheat Sheet by [PotatoCodes](http://www.cheatography.com/potatocodes/) via [cheatography.com/205795/cs/43920/](http://www.cheatography.com/potatocodes/cheat-sheets/c-for-potatoes)

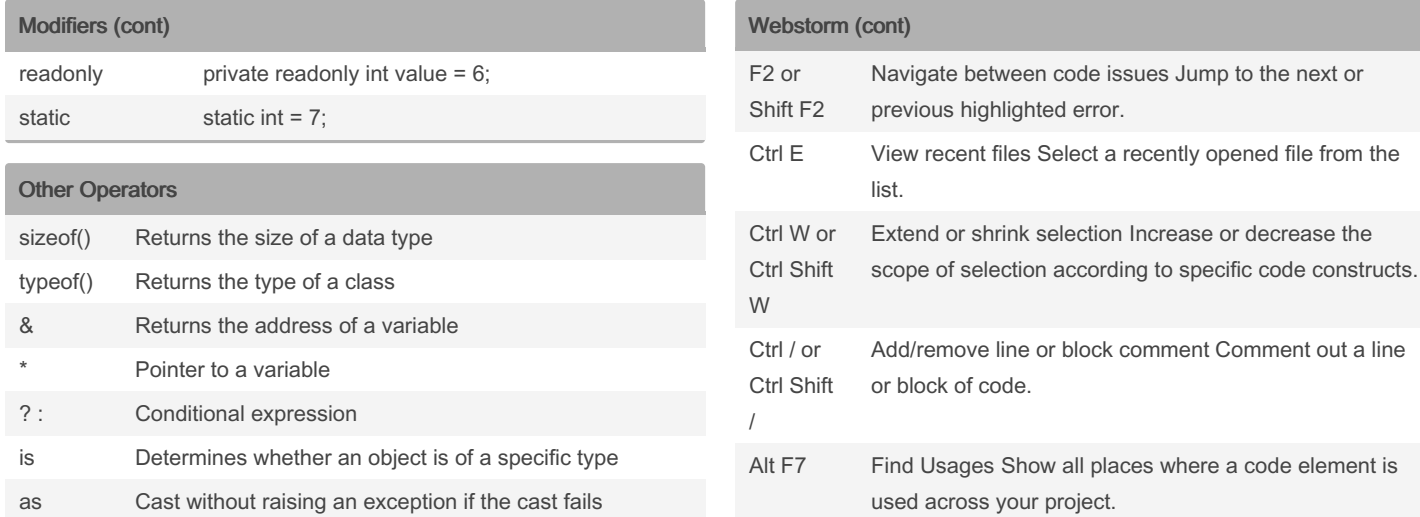

#### Inheritance

public class Animal { public virtual void MakeSound() { Console.WriteLine("Some sound"); } } public class Dog : Animal { public override void MakeSound() { Console.WriteLine("Bark"); }

# }

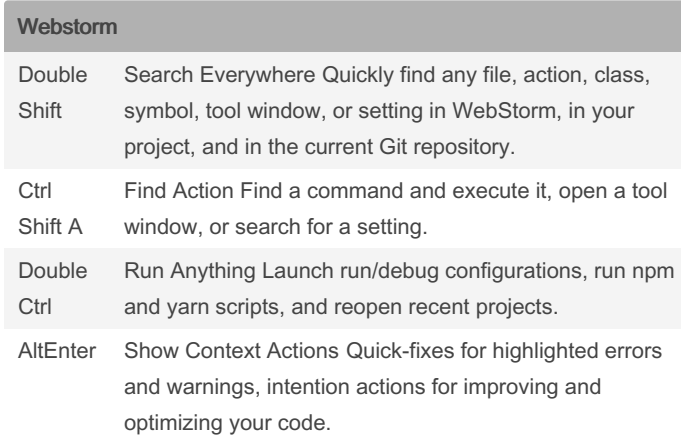

#### By PotatoCodes

Published 29th July, 2024. Last updated 29th July, 2024. Page 8 of 8.

[cheatography.com/potatocodes/](http://www.cheatography.com/potatocodes/)

Sponsored by Readable.com Measure your website readability! <https://readable.com>